# Република Србија

Министарство за науку и технолошки развој Немањина 22 - 26 11000 Београд Србија

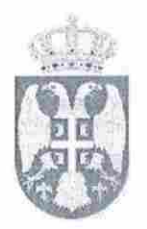

**Republic of Serbia** Ministry of Science and Technological Development 22-26, Nemanjina Str. 11000 Belgrade Serbia

Tel: +381 (0)11-361-65-84, 2688-047 \* Fax: +381 (0)11-361-65-16 \* http://www.nauka.sr.gov.yu

Ep/N<sup>o</sup>: 110-00-63/2007-01 Датум/Date: 10.07.2008. године

## ФАКУЛТЕТ ЗА ПРИМЕЊЕНУ ЕКОЛОГИЈУ "ФУТУРА" УНИВЕРЗИТЕТА СИНГИДУНУМ У БЕОГРАДУ

БЕОГРАД Улица Данијелова број 32

Поштовани,

У Министарству науке завршен је поступак акредитације вашег Факултета на основу чега сте испунили услове за обављање научноистраживачке делатности од општег интереса.

У прилогу вам достављамо:

ОДЛУКУ О АКРЕДИТАЦИЈИ ФАКУЛТЕТА

Изражавамо задовољство због успешно обављене акредитације Факултета и стеченог права за обављање научноистраживачке делатности од општег интереса.

Срдачно вас поздрављамо,

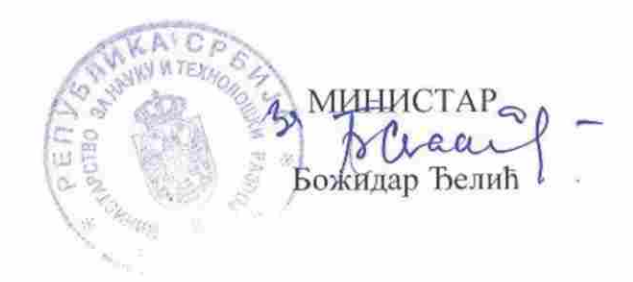

## Република Србија МИНИСТАРСТВО ЗА НАУКУ И ТЕХНОЛОШКИ РАЗВОЈ Одбор за акредитацију научноистраживачких организација Epoj: 021-01-61/108 10.07.2008. године Београд

На основу члана 18. тачка 2) Закона о научноистраживачкој делатности ("Службени гласник РС", бр. 110/05 и 50/06 - исправка) и основу чл. 5. и 10. Правилника о вредновању научноистраживачког рада и поступку акредитације научноистраживачких организација ("Службени гласник РС", број 90/06), а на захтев Факултета за примењену екологију "Футура" Универзитета Сингидунум у Београду, Улица Данијелова број 32, број захтева: 630/1-08 од 19.06.2008 године,

Одбор за акредитацију научноистраживачких организација доноси

#### ОДЛУКУ

1. АКРЕДИТУЈЕ СЕ ФАКУЛТЕТ ЗА ПРИМЕЊЕНУ ЕКОЛОГИЈУ "ФУТУРА" УНИВЕРЗИТЕТА СИНГИДУНУМ У БЕОГРАДУ, Улица Данијелова број 32, као приватни факултет у области природно-математичких и друштвених наука - наука о животној средини и економија (природног капитала), за обављање научноистраживачке делатности јер испуњава услове прописане у чл. 5. и 10. Правилника о вредновању научноистраживачког рада и поступку акредитације научноистраживачких организација ("Службени гласник РС", број 90/06).

2. Ову одлуку доставити Министарству за науку и технолошки развој ради уписа у Регистар научноистраживачких организација и Факултету, подносиоцу захтева за акредитацију.

#### Образложење

"ФУТУРА" ЕКОЛОГИЈУ ФАКУЛТЕТ ЗА ПРИМЕЊЕНУ УНИВЕРЗИТЕТА СИНГИДУНУМ У БЕОГРАДУ, (у даљем тексту: Факултет) поднео је Министарству за науку и технолошки развој - Одбору за акредитацију научноистраживачких организација захтев за акредитацију и оцену о испуњености услова за обављање научноистраживачке делатности од општег интереса, у складу са Правилником о вредновању научноистраживачког рада и поступку акредитације научноистраживачких организација ("Службени гласник РС", број 90/06) (у даљем тексту: Правилник) и у складу са Законом о научноистраживачкој делатности ("Службени гласник РС", бр. 110/05 и 50/06 - исправка) (у даљем тексту: Закон).

Уз захтев. Факултет је доставио прописану документацију.

Разматрајући захтев Факултета, и увидом у приложену документацију, утврђено је следеће:

Факултет за примењену екологију "Футура" Универзитета Сингидунум у Београду испуњава све критеријуме из члана 5. став 1. тач. 1. до 13. Правилника о вредновању научноистраживачког рада и поступку акредитације научноистраживачких организација и има:

- број научноистраживачких пројеката чија је реализација у току а засновани 2006. године; пројекте које је реализовао у оквиру међународне научне сарадње; 8 наставника компетентних за научноистраживачку делатност сагледаних кроз објављене научне радове.
- структуру истраживача; најзначајније научноистраживачке резултате у последњих 5 година на пројектима које је (су)финансирало Министарство; најзначајније резултате остварене у међународним пројектима у последњих 5 година; најзначајније резултате пројеката остварене у сарадњи са привредом и на тржишту, односно примењене резултате у привреди и комерцијализоване на тржишту
- издавачку делатност (периодичне и монографске публикације); одговарајући простор; вредну и квалитетну опрему према врстама истраживања и број истраживача; научно информативну документацију (домаћа и страна научна периодика и монографска дела).

ПРИМЕЊЕНУ ЕКОЛОГИЈУ "ФУТУРА" ФАКУЛТЕТ  $3A$ УНИВЕРЗИТЕТА СИНГИДУНУМ У БЕОГРАДУ испуњава и критеријуме из члана 10. Правилника о вредновању научноистраживачког рада и поступку акредитације научноистраживачких организација:

- поседује решење о испуњености услова за почетак рада и обављање делатности  $1.$ издато од стране министарства надлежног за високо образовање;
- уписан је у регистар високошколских установа који води министарство  $2.$ надлежно за високо образовање;
- има 70% наставника у радном односу са пуним радним временом од укупног  $3.$ броја предмета за сваки акредитовани студијски програм - 8 наставника (1 редовни професор, 2 ванредна и 5 доцената);
- има одговарајући простор и опрему за обављање научноистраживачког рада,  $4.$ које утврђује одговарајући стручни тим Одбора за акредитацију у складу са стандардима прихваћеним и нормативима за сваку област научноистраживачког рада;
- 5. има програм научноистраживачког рада;
- има програм развоја научноистраживачког подмлатка; 6.
- има научно информативну документацију или библиотечко информациони 7. центар;
- резултатима научноистраживачког рада доприноси развоју науке, односно 8. доприноси општем фонду знања.

Имајући у виду напред наведене чињенице, одлучено је као у диспозитиву ове одлуке.

## ПОУКА О ПРАВНОМ ЛЕКУ:

Факултет из тачке 1. ове одлуке, односно оснивач наведеног факултета има право да поднесе жалбу Националном савету за научни и технолошки развој у року од 30 дана од дана пријема Одлуке о акредитацији.

ЗАМЕНИК ПРЕДСЕДНИКА **ОДБОРА ЗА АКРЕДИТАЦИЈУ** НАУЧНОИСТРАЖИВАНКИХ ОРГАНИЗАЦИЈА Др Момчило Митрянић, научни саветник